# ACCESS for ELLs Reporting Workshop May 2023

Student Assessment Services

Melanie Manares, English Proficiency Assessment Coordinator Shannon Cullen, MCAS and ACCESS Assessment Specialist

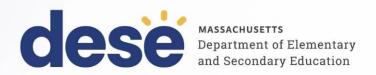

### Logistics for This Session

- Questions may be asked at any time using the Q&A feature on the Zoom Webinar screen.
  - Questions about a specific student should be sent by email to <a href="mailto:access@mass.gov">access@mass.gov</a>.
  - Some questions may be covered during the course of the presentation.
  - Answers will be provided in the Q&A feature.

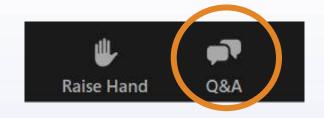

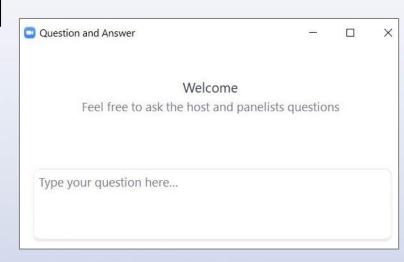

### Directing Your Questions

### MA Department of Elementary and Secondary Education (DESE) access@mass.gov 781-338-3625

- Policies and program management
- Benchmarks, progress targets, and attainment indicators (Reporting Elements)

#### **WIDA Consortium**

help@wida.us 866-276-7735

Standards, training, and test development

#### **Data Recognition Corporation (DRC)**

WIDA@DataRecognitionCorp.com 855-787-9615

Technology, WIDA AMS, test materials (production, shipping, scoring, reporting)

### Today's Agenda

- 1. Total Tested Over Time
- 2. WIDA AMS Reports
- 3. WIDA AMS Results and Where to Find Them
- Post-Reporting Data Validation and Service Now Form: Test Discrepancy
- 5. Parent Notification and Educator Resources
- 6. Reporting Elements and Benchmarks

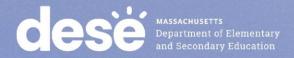

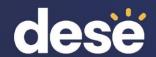

### **Total Tested Over Time**

### Total Tested 2019-2023

| Total       |                 | 2018-2019 |               |        | 2019-2020 |               |        | 2020-2021 |               |         | 2021-2022 |               |        | 2022-2023 |               |  |
|-------------|-----------------|-----------|---------------|--------|-----------|---------------|--------|-----------|---------------|---------|-----------|---------------|--------|-----------|---------------|--|
| Stnts       | Online          | Paper     | Mixed<br>Mode | Online | Paper     | Mixed<br>Mode | Online | Paper     | Mixed<br>Mode | Online  | Paper     | Mixed<br>Mode | Online | Paper     | Mixed<br>Mode |  |
| K           | 1               | 11,123    | 0             | 1      | 11,374    | 0             | 8      | 8,691     | 0             | 3       | 11,690    | 0             | 1      | 11,927    | 0             |  |
| Gr 1        | 11,317          | 260       | 31            | 11,809 | 84        | 5             | 9,886  | 25        | 2             | 11,890  | 43        | 9             | 12,881 | 44        | 5             |  |
| Gr 2        | 10,848          | 203       | 34            | 11,503 | 91        | 8             | 9,585  | 29        | 2             | 11,536  | 16        | 1             | 12,342 | 53        | 0             |  |
| Gr 3        | 9,971           | 126       | 11            | 10,362 | 72        | 7             | 8,316  | 47        | 2             | 10,756  | 33        | 3             | 11,278 | 45        | 2             |  |
| Gr 4        | 8,824           | 86        | 1             | 8,800  | 91        | 1             | 7,082  | 37        | 0             | 9,352   | 52        | 1             | 10,127 | 26        | 7             |  |
| Gr 5        | 6,892           | 53        | 1             | 6,483  | 71        | 1             | 5,043  | 24        | 1             | 7,456   | 28        | 0             | 7,198  | 30        | 4             |  |
| Gr 6        | 5,460           | 49        | 1             | 5,524  | 33        | 0             | 4,072  | 16        | 0             | 5,733   | 19        | 0             | 6,138  | 22        | 1             |  |
| Gr7         | 5,421           | 22        | 1             | 5,631  | 31        | 0             | 4,391  | 9         | 0             | 5,484   | 19        | 2             | 6,353  | 12        | 0             |  |
| Gr 8        | 5,270           | 32        | 0             | 5,407  | 15        | 0             | 4,320  | 10        | 0             | 5,767   | 10        | 0             | 5,935  | 12        | 0             |  |
| Gr 9        | 6,562           | 35        | 0             | 7,400  | 43        | 1             | 4,065  | 5         | 0             | 7,626   | 31        | 0             | 8,046  | 8         | 1             |  |
| Gr 10       | 5,046           | 20        | 0             | 5,471  | 26        | 0             | 4,027  | 7         | 0             | 5,249   | 10        | 0             | 6,968  | 7         | 0             |  |
| Gr 11       | 4,350           | 32        | 1             | 4,307  | 31        | 0             | 2,941  | 6         | 0             | 4,867   | 9         | 0             | 5,133  | 6         | 0             |  |
| Gr 12       | 3,403           | 34        | 0             | 3,445  | 18        | 0             | 2,313  | 4         | 0             | 3,835   | 17        | 0             | 4,342  | 15        | 0             |  |
| Totals      | 83,365          | 12,075    | 81            | 86,143 | 11,980    | 23            | 66,049 | 8,910     | 7             | 89,554  | 11,977    | 16            | 96,742 | 12,207    | 20            |  |
| ACCESS      |                 | 95,521    |               |        | 98,146    |               |        | 74,966    |               |         | 101,547   |               |        | 108,969   |               |  |
| Alternate   |                 | 1,549     |               |        | 1,656     |               |        | 1,155     |               |         | 1,651     |               |        | 1,804     |               |  |
| Lg Print    |                 | NA        |               |        | 48        |               |        | 111       |               |         | 76        |               |        | 83        |               |  |
| Braille     |                 | 6         |               |        | 16        |               |        | 15        |               |         | 13        |               |        | 28        |               |  |
| ALL TESTS   | s 97,076 99,866 |           |               | 76,383 |           | 103,287       |        |           |               | 110,884 | Early co  |               |        |           |               |  |
| # districts | s 423 425       |           |               | 421    |           |               | 426    |           |               | 422     |           |               |        |           |               |  |
| # schools   | ls 1,765 1,774  |           |               | 1,758  |           |               | 1,796  |           |               | 1,786   |           |               |        |           |               |  |

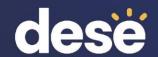

## WIDA AMS Reports

### Available WIDA AMS Reports

#### ACCESS reports now available in WIDA AMS include:

- **District Frequency Distribution Reports** Number of students and percentage of total tested at each proficiency level for each language domain, and four composite proficiency levels, for grades within the district.
- School Frequency Distribution Reports Number of students and percentage of total tested at each proficiency level for each language domain, and four composite proficiency levels, within a school.
- School Student Roster Reports Scale scores and language proficiency levels for each language domain, and four composite proficiency levels by grade, student, and grade-level cluster within a school.
- Individual Student Reports Individual student scale scores and language proficiency levels for each language domain and four composite proficiency levels. A .pdf file is provided with multiple student reports, available in Spanish or English.
- Student Response Files District Individual student test data, including reported demographic information for the district.

## Who Can View Reports in WIDA AMS?

- District ACCESS Test Coordinators can view district- and school-level reports.
- School ACCESS Test Coordinators can view school-level reports.
- Test Administrators <u>cannot</u> view reports, unless they have been assigned permission.

## Giving Test Administrators Access to Individual Student Reports

District Test Coordinator can give permission to Test Administrators to access ISRs:

- Log on to AMS and click the Add/Edit Users tile.
- In the Edit User tab, Select
   "...2022-2023" under
   Administration, and "Test
   Administrator" under User Role.
- Click Find User.
- Select the Profiles tab.

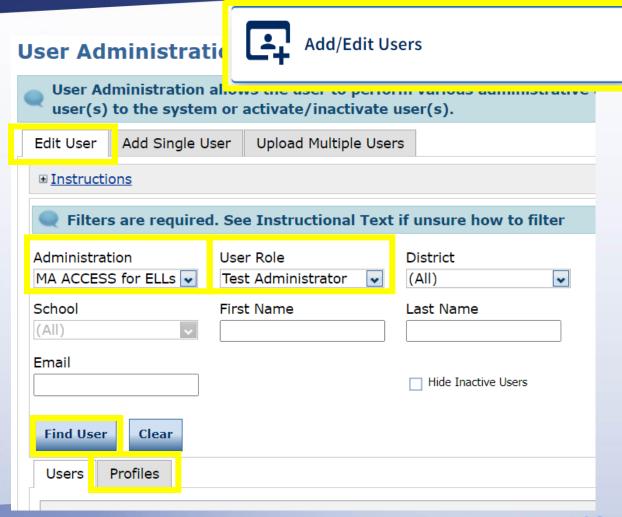

## Giving Test Administrators Access to Individual Student Reports

 Check the users you want to give access to ISRs, and click "Assign Permissions".

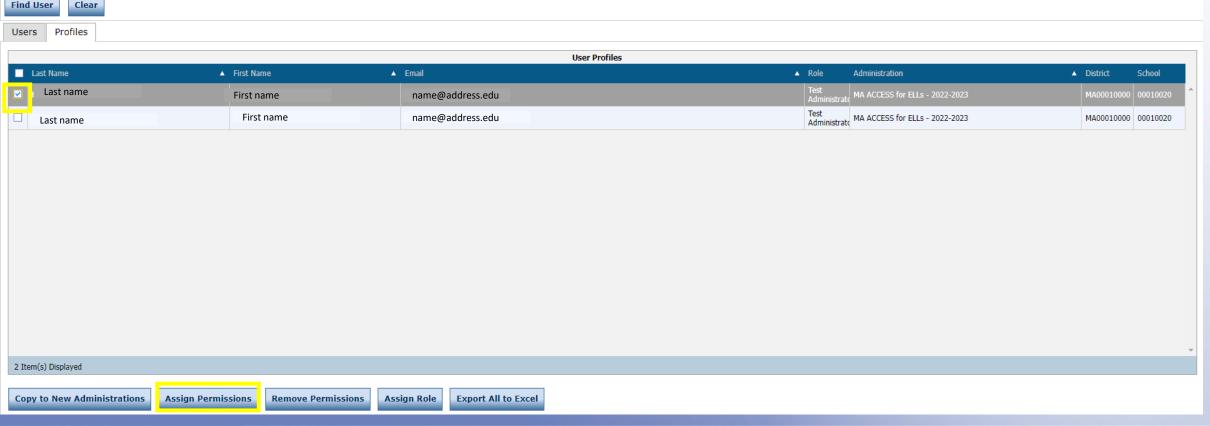

## Giving Test Administrators Access to Individual Student Reports

- Scroll through the list of available permissions in the left-hand box.
- Select View Dynamic Reports.
- Click the single, rightpointing arrow.
- · Click Save.

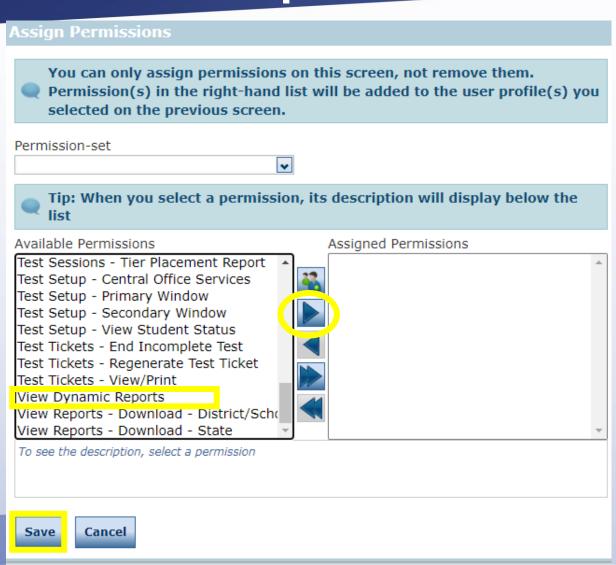

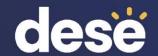

### WIDA AMS Results and Where to Find Them

### 2023 ACCESS for ELLs Results

| Information Delivered                                         | Location    | Scheduled<br>Delivery Date | Information Delivered                                                                                                    | Location               | Scheduled<br>Delivery Date |  |  |
|---------------------------------------------------------------|-------------|----------------------------|----------------------------------------------------------------------------------------------------|------------------------|----------------------------|--|--|
| Electronic results available                                  | WIDA<br>AMS | May 12<br>(available       | Results without SGPA, progress,                                                                                                    | DropBox Central        | Late June                  |  |  |
|                                                               |             | May 5)                     | attainment, or                                                                                                    | Edwin Analytics        | Early July                 |  |  |
| Printed reports delivered                                     | Schools     | May 17                     | targets                                                                                                    |                        |                            |  |  |
| to schools                                                    |             |                            | Results                                                                                                    | <b>DropBox Central</b> | Late July                  |  |  |
| Individual Student                                            |             |                            | including SGPA,                                                                                                    |                        |                            |  |  |
| Reports (ISRs)                                                |             |                            | progress,                                                                                                    | Edwin Analytics        | Early August               |  |  |
| <ul> <li>School and District<br/>Frequency Reports</li> </ul> |             |                            | attainment, and targets                                                                                                    |                        | , 0                        |  |  |
| <ul> <li>Student Roster Reports</li> </ul>                    |             |                            | Assigned overall scores will <u>not</u> be in WIDA AMS. They will be in DropBox/Edwin in early fall. These are calculated by DESE, not by WIDA or DRC. |                        |                            |  |  |
| Updated electronic results available                          | WIDA<br>AMS | June 9                     |                                                                                                    |                        |                            |  |  |

### Where to Find WIDA AMS Reports

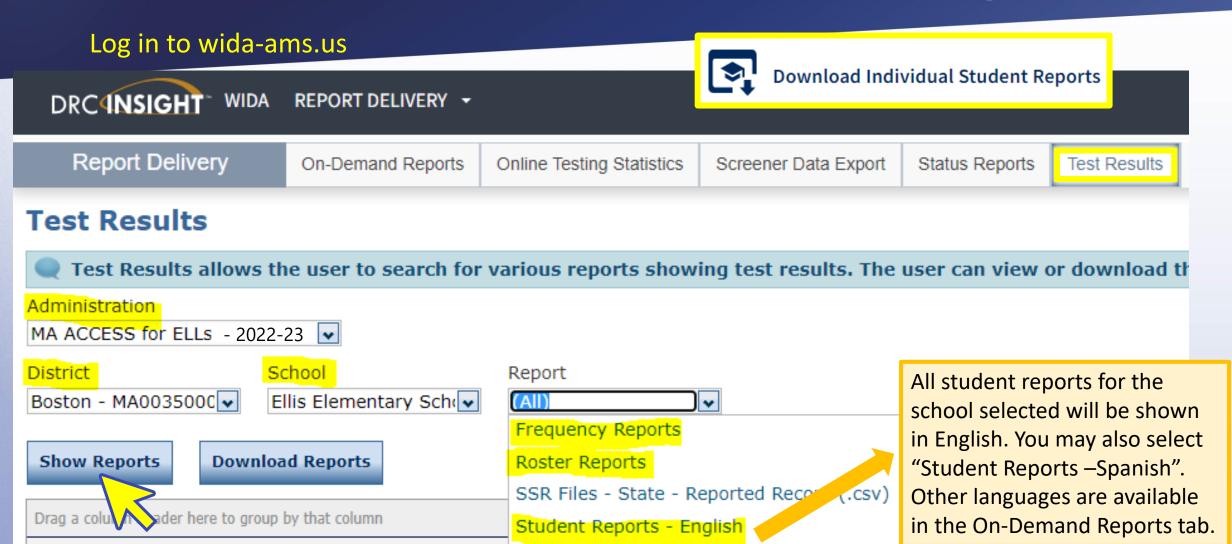

### District or School Frequency Report

Available for ACCESS and Alternate ACCESS

#### **Frequency reports:**

- show # and % of tested students (by grade) at each proficiency level for each domain and composite area.
- provide an overview of a group's performance.
- do not show the performance of individual students.

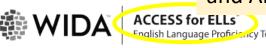

Grade: K
Cluster: K

|                                                                                                    | School Frequency Report - 2023 |                         |                              |                         |                              |                         |                              |                         |                              |                         |                              |                         |                              |                         |                              |                         |
|----------------------------------------------------------------------------------------------------|--------------------------------|-------------------------|------------------------------|-------------------------|------------------------------|-------------------------|------------------------------|-------------------------|------------------------------|-------------------------|------------------------------|-------------------------|------------------------------|-------------------------|------------------------------|-------------------------|
|                                                                                                    | Liste                          | ening                   |                              | aking                   | _                            | <br>umy                 | _                            | ting                    |                              | nguage <sup>A</sup>     | Lite                         | racy <sup>B</sup>       | Compre                       | hension <sup>c</sup>    | Overal                       | l Score <sup>D</sup>    |
| Proficiency Level                                                                                                    | # of<br>Students<br>at Level   | % of<br>Total<br>Tested | # of<br>Students<br>at Level | % of<br>Total<br>Tested | # of<br>Students<br>at Level | % of<br>Total<br>Tested | # of<br>Students<br>at Level | % of<br>Total<br>Tested | # of<br>Students<br>at Level | % of<br>Total<br>Tested | # of<br>Students<br>at Level | % of<br>Total<br>Tested | # of<br>Students<br>at Level | % of<br>Total<br>Tested | # of<br>Students<br>at Level | % of<br>Total<br>Tested |
| Entering     Knows and uses minimal social language and minimal academic language with visual and graphic support       | 2                              | 100%                    | 2                            | 100%                    | 2                            | 100%                    | 2                            | 100%                    | 2                            | 100%                    | 2                            | 100%                    | 2                            | 100%                    | 2                            | 100%                    |
| 2 – Emerging<br>Knows and uses some social English and<br>general academic language with visual and<br>graphic support  | 0                              | 0%                      | 0                            | 0%                      | 0                            | 0%                      | 0                            | 0%                      | 0                            | 0%                      | 0                            | 0%                      | 0                            | 0%                      | 0                            | 0%                      |
| 3 – <b>Developing</b> Knows and uses social English and some specific academic language with visual and graphic support | 0                              | 0%                      | 0                            | 0%                      | 0                            | 0%                      | 0                            | 0%                      | 0                            | 0%                      | 0                            | 0%                      | 0                            | 0%                      | 0                            | 0%                      |
| 4 – Expanding<br>Knows and uses social English and some<br>technical academic language                                  | 0                              | 0%                      | 0                            | 0%                      | 0                            | 0%                      | 0                            | 0%                      | 0                            | 0%                      | 0                            | 0%                      | 0                            | 0%                      | 0                            | 0%                      |
| 5 — Bridging<br>Knows and uses social and academic<br>language working with grade level<br>material                     | 0                              | 0%                      | 0                            | 0%                      | 0                            | 0%                      | 0                            | 0%                      | 0                            | 0%                      | 0                            | 0%                      | 0                            | 0%                      | 0                            | 0%                      |
| 6 — Reaching<br>Knows and uses social and academic<br>language at the highest level measured by<br>this test            | 0                              | 0%                      | 0                            | 0%                      | 0                            | 0%                      | 0                            | 0%                      | 0                            | 0%                      | 0                            | 0%                      | 0                            | 0%                      | 0                            | 0%                      |
| Highest Score                                                                                                    | 1                              | 39                      | 10                           | 69                      | 1                            | 71                      | 19                           | 91                      | B - Lit                      | eracy = 50%             | e = 50% List<br>6 Reading +  | 50% Writin              | g                            |                         |                              |                         |
| Lowest Score                                                                                                    | 1                              | 39                      | 14                           | 47                      | 1                            | 00                      | 10                           | 00                      |                              |                         |                              |                         | % Listening<br>Writing + 15  |                         | g + 15% Spe                  | aking                   |
| Total Tested                                                                                                    |                                | 2                       |                              |                         |                              |                         |                              |                         | -                            |                         |                              |                         |                              |                         |                              |                         |

### Student Roster Report

- School level roster report by grade. Shows individual students' scale scores and proficiency levels for each domain and composite.
- Alternate ACCESS Roster Report does not show test tier and is not available for kindergarten.

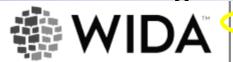

ACCESS for ELLs® English Language Proficiency Test District: WIDA Use Only - Sample Distric School: WIDA Use Only - Sample School

Grade: 06

| Student Roster Report — 2023   |      |         |                |               |                |               |                |               |                |               |                |                     |                |                   |                |                      |                |               |
|--------------------------------|------|---------|----------------|---------------|----------------|---------------|----------------|---------------|----------------|---------------|----------------|---------------------|----------------|-------------------|----------------|----------------------|----------------|---------------|
| STUDENT NAME                   |      | _       |                | ning          | Spea           | king          | Rea            | ding          | Wri            | ting          | Oral Lar       | nguage <sup>A</sup> | Liter          | racy <sup>B</sup> | Compre         | hension <sup>c</sup> | Overall        | Score         |
| STATE STUDENT ID               | Tier | Cluster | Scale<br>Score | Prof<br>Level | Scale<br>Score | Prof<br>Level | Scale<br>Score | Prof<br>Level | Scale<br>Score | Prof<br>Level | Scale<br>Score | Prof<br>Level       | Scale<br>Score | Prof<br>Level     | Scale<br>Score | Prof<br>Level        | Scale<br>Score | Prof<br>Level |
| ACCESS, ELEVEN<br>2222233      | ВС   | 6-8     | 329            | 2.9           | 392            | 4.5           | 352            | 2.9           | 391            | 4.5           | 361            | 3.9                 | 372            | 4.1               | 345            | 2.9                  | 368            | 4.0           |
| ACCESS, TEST TWELVE<br>2222333 | A    | 6-8     | 298            | 2.1           | 438            | 5.6           | 278            | 1.6           | 398            | 4.7           | 368            | 4.1                 | 338            | 3.2               | 284            | 1.7                  | 347            | 3.5           |
| Jimenez, Carlos<br>11124616    |      | 6-8     | 302            | 2.2           |                |               |                |               |                |               |                |                     |                |                   |                |                      |                |               |
| limenez Eduardo                |      |         |                |               |                |               |                |               |                |               |                |                     |                |                   |                |                      |                |               |

### On-Demand Reports (ISRs)

- Individual Student Reports (ISRs) can be downloaded for individual students or for a group of students.
- Go to WIDA AMS>All Applications>Report Delivery>On-Demand Reports
- To get ISRs for all students in English or Spanish, see slide 15.

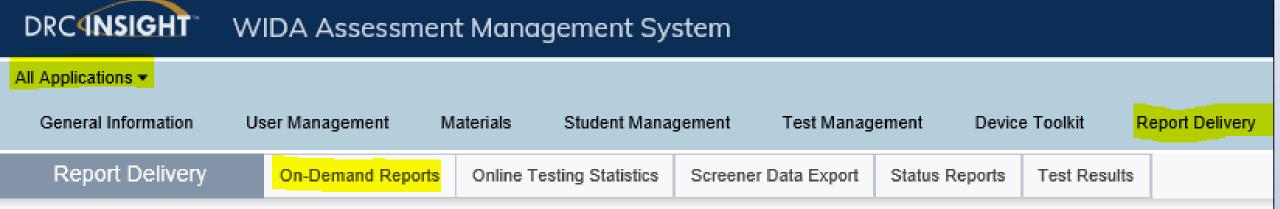

### On-Demand Reports (ISRs)

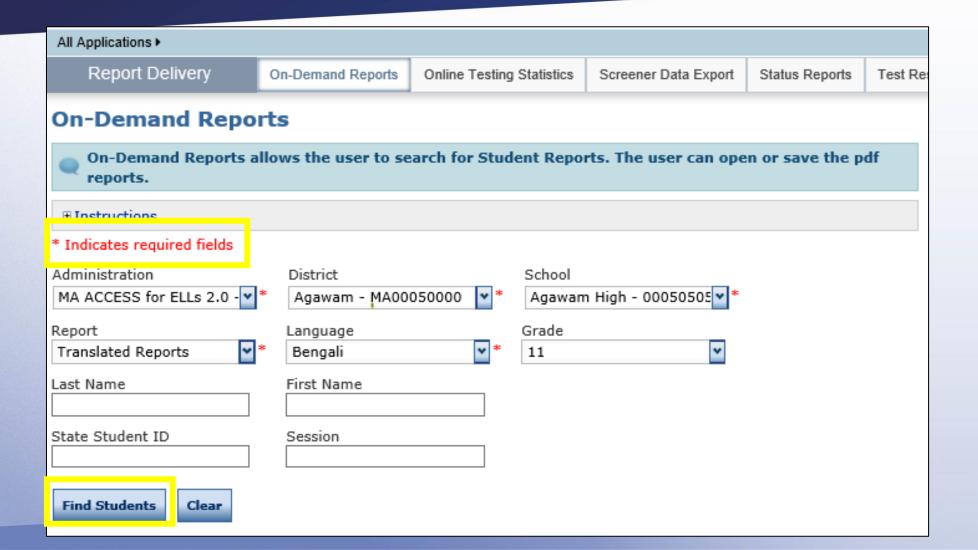

### On-Demand Reports (ISRs)

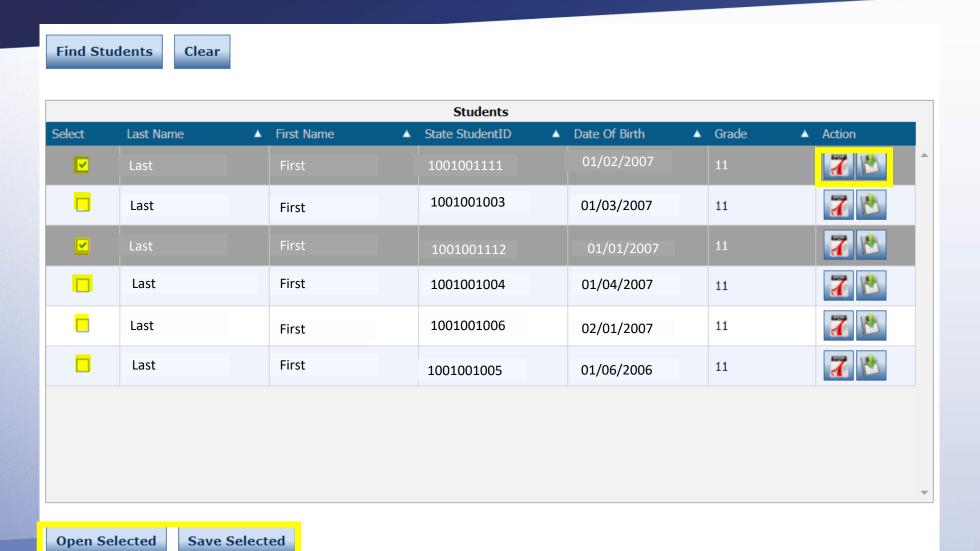

# Sample Individual Student Report (ISR) – ACCESS for ELLs

- Proficiency Level and Scale Score for each domain and composite
- General description of what a student at that proficiency level can do
- Download by school and grade in Spanish or English
- Available in 49 languages
- Download a single PDF for selected individuals, by school or by grade

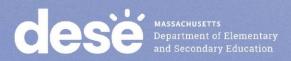

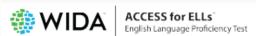

#### Yang, Maria

Birth Date: | Grade: 04

Tier: A

District ID: WS99999 | State ID: 12118248 School: WIDA Use Only - Sample School District: WIDA Use Only - Sample Distric

State: W

#### Individual Student Report 2023

This report provides information about the student's scores on the ACCESS for ELLs English language proficiency test. This test is based on the WIDA English Language Development Standards and is used to measure students' progress in learning English. Scores are reported as Language Proficiency Levels and as Scale Scores.

| Language Domain                                                         | Proficiency Level<br>(Possible 1.0-6.0) | Scale Score (Possible 100-600) and Confidence Band           See Interpretive Guide for Score Reports for definitions           100         200         300         400         500         600           600         600         600         600         600         600         600 |
|-------------------------------------------------------------------------|-----------------------------------------|----------------------------------------------------------------------------------------------------|
| Listening                                                               | 2.8                                     | 307                                                                                                    |
| Speaking                                                                | 2.5                                     | 271                                                                                                    |
| Reading                                                                 | 2.5                                     | 322<br>[                                                                                                    |
| Writing                                                                 | 3.8                                     | 339                                                                                                    |
| Oral Language<br>50% Listening + 50% Speaking                           | 2.6                                     | 289<br>[ ]                                                                                                    |
| Literacy<br>50% Reading + 50% Writing                                   | 3.4                                     | 331                                                                                                    |
| Comprehension<br>70% Reading + 30% Listening                            | 2.6                                     | 318                                                                                                    |
| Overall*<br>35% Reading + 35% Writing +<br>15% Listening + 15% Speaking | 3.2                                     | 318                                                                                                    |

\*Overall score is calculated only when all four domains have been assessed. NA: Not available

| Domain    | Proficiency<br>Level | Students at this level generally can                                                                                                    |  |  |  |  |  |  |  |
|-----------|----------------------|----------------------------------------------------------------------------------------------------|--|--|--|--|--|--|--|
| Listening | 2                    | understand oral language related to specific familiar topics in school and can participate in class discussions, for example:  Identify main topics in discussions  Categorize or sequence information presented orally using pictures or objects  Follow short oral directions with the help of pictures  Sort facts and opinions stated orally                               |  |  |  |  |  |  |  |
| Speaking  | 2                    | communicate ideas and information orally in English using language that contains short sentences and everyday words and phrases, for example:  • Share about what, when, or where something happened  • Compare objects, people, pictures, and events  • Express opinions                                                                                                    |  |  |  |  |  |  |  |
| Reading   | 2                    | understand written language related to specific familiar topics in school and can participate in class discussions, for example:  • Identify main ideas in written information  • Sequence pictures, events or steps in processes  • Identify main actors and events, in stories and simple texts  • Distinguish between claim and evidence statements with pictures or graphs |  |  |  |  |  |  |  |
| Writing   | 3                    | communicate in writing in English using language related to common topics in school, for example:  Describe familiar issues and events  Describe processes and procedures with some details  Give opinions with reasons in a few short sentences                                                                                                    |  |  |  |  |  |  |  |

# Sample Individual Student Report (ISR) – Alternate ACCESS for ELLs

- Proficiency Level and Scale Score for each domain and composite
- General description of what a student at that proficiency level can do in reading and listening
- Additional information at the top (IEP status, years EL, primary/secondary disability)
- Download in the same way as the ACCESS ISR

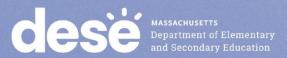

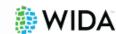

#### Alternate ACCESS for ELLs®

Individual Student Report

English Language Proficiency Test for ELL Students with Significant Cognitive Disabilities

| Student: ALTERNATE, TEST TWO                                  |                                                             |             |  |  |  |  |  |  |  |
|---------------------------------------------------------------|-------------------------------------------------------------|-------------|--|--|--|--|--|--|--|
| Birth Date:                                                   | Grade: 02                                                   | IEP Status: |  |  |  |  |  |  |  |
| District ID: WS99999                                          | State ID: 23456789                                          |             |  |  |  |  |  |  |  |
| School: WIDA Use Only - Sample School                         | District: WIDA Use Only - Samp                              | State: WS   |  |  |  |  |  |  |  |
| Does the student take any state alternate assessment(s)?: Yes | # of years student has been exposed to academic English: 08 |             |  |  |  |  |  |  |  |
| Primary Disability: Deaf-blindness                            | Secondary Disability (if applicable): Deaf-blindness        |             |  |  |  |  |  |  |  |

This report provides information about the student's scores on the Alternate ACCESS for ELLs English language proficiency test. This test is based on the WIDA Alternate English Language Development Standards and is used to measure students' progress in learning English. Scores are reported as Language Proficiency Levels and as Scale Scores.

|                                                                         | Student's level of Eng                   | glish Proficiency by language domain                                                                                                |
|-------------------------------------------------------------------------|------------------------------------------|----------------------------------------------------------------------------------------------------|
| Language Domain                                                         | Proficiency Level**  A1 A2 A3 P1 P2 (P3) | Scale Score (Possible 910-960) and Confidence Band See Interpretive Guide for Score Reports for definitions 910 920 930 940 950 960 |
| Listening                                                               | A2                                       | 926                                                                                                    |
| Speaking                                                                | P1                                       | 940                                                                                                    |
| Reading                                                                 | A3                                       | 933                                                                                                    |
| Writing                                                                 | P1                                       | 943                                                                                                    |
| Oral Language<br>50% Listening + 50% Speaking                           | A3                                       | 933                                                                                                    |
| <b>Literacy</b><br>50% Reading + 50% Writing                            | P1                                       | 938                                                                                                    |
| Comprehension<br>70% Reading + 30% Listening                            | A2                                       | 931                                                                                                    |
| Overall*<br>35% Reading + 35% Writing +<br>15% Listening + 15% Speaking | A3                                       | 937                                                                                                    |

<sup>\*</sup>Overall score is calculated only when all four domains have been assessed. NA: Not available

#### Student's performance within the Listening and Reading Domains

Each task in the Listening and Reading domains provides students with three opportunities (Cue A, Cue B, & Cue C) to demonstrate what they can do. Cue A provides the initial prompt and question. If the score for Cue A is Incorrect or No Response, Cue B is administered. Cue B simplifies the initial prompt. If the score for Cue B is Incorrect or No Response, Cue C is administered. Cue C includes the simplified prompt and provides the answer to the question. The table below provides the number of correct responses to the Listening and Reading domains and does not report information on tasks that were not administered, incorrect, or to which the student did not respond.

|           | # of Correct |           |                        |           |                        |                  |                        |  |  |
|-----------|--------------|-----------|------------------------|-----------|------------------------|------------------|------------------------|--|--|
|           | Respsonses   |           | Cue A                  |           | Cue B                  | Cue C            |                        |  |  |
|           | (out of 9)   | # Correct | % of Correct Responses | # Correct | % of Correct Responses | <b>#</b> Correct | % of Correct Responses |  |  |
| Listening | 5            | 2         | 22%                    | 0         | 0%                     | 3                | 33%                    |  |  |
| Reading   | 9            | 3         | 33%                    | 2         | 22%                    | 4                | 44%                    |  |  |

<sup>\*\*</sup>The Listening, Speaking, and Reading domains do not include test items targeting proficiency levels P3 and above; therefore, students cannot demonstrate English proficiency at levels P3 and higher. However, in Writing, students may score up to proficiency level P3.

### Sample Individual Student WIDA Report (ISR) - Alternate **ACCESS** for ELLs

- Page 2 has Test Administration Information:
  - Test Environment
  - Areas for the test where accommodations were used
  - Test Administrator Title
  - Test Administrator's knowledge of the student's abilities
- Page 3 (not shown) has descriptions of what a student at each proficiency level can generally do (productive and receptive language).

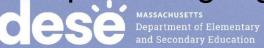

#### Test Administration Information

| Test Environment                                                        |     |
|-------------------------------------------------------------------------|-----|
| Familiar environment to student (e.g. familiar classroom, office, home) |     |
| Quiet environment                                                       | YES |
| Minimal distractions                                                    |     |
| One-to-one interaction with test administrator                          |     |

| Areas of the test where accommodations were used |     |  |  |  |  |  |  |
|--------------------------------------------------|-----|--|--|--|--|--|--|
| Test directions                                  |     |  |  |  |  |  |  |
| Presentation format                              |     |  |  |  |  |  |  |
| Response format                                  |     |  |  |  |  |  |  |
| Setting format/environment                       | YES |  |  |  |  |  |  |
| Timing/scheduling                                |     |  |  |  |  |  |  |
| Other                                            |     |  |  |  |  |  |  |

| Test Administrator Title    |     |  |  |  |  |  |  |
|-----------------------------|-----|--|--|--|--|--|--|
| Special education teacher   |     |  |  |  |  |  |  |
| ESL/Bilingual teacher       |     |  |  |  |  |  |  |
| General education teacher   | YES |  |  |  |  |  |  |
| Speech/language pathologist |     |  |  |  |  |  |  |
| School psychologist         |     |  |  |  |  |  |  |
| School counselor            |     |  |  |  |  |  |  |
| LEA test administrator      |     |  |  |  |  |  |  |
| Other                       |     |  |  |  |  |  |  |

| Test Administrator's knowledge of student's abilities     |     |
|-----------------------------------------------------------|-----|
| Knowledge of student's current IEP                        |     |
| Knowledge of the student's academic programming           |     |
| Has previously implemented accommodations for the student | YES |
| Has an established relationship with the student          |     |
| Limited knowledge of the student's abilities              |     |
| Unfamiliar with student's abilities                       |     |

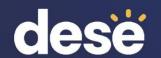

# Post-Reporting Data Validation and Service Now Form: Test Discrepancy

## Post-Reporting Data Validation: May 17–25

- Your last chance to unite student records and correct errors
  - A complete record = 4 domain tests in a single record
  - Slight differences in demographic data may result in "split records", preventing the reporting of composite scores
  - Correct these errors in AMS between May 17–25, 2023 (last chance)

First name Date of Birth Accommodations used
Last name SASID Do Not Score codes

Grade (do not remove or apply INV codes)

- Updated results will be available in AMS on June 9, 2023.
- Assigned overall scores for students with disabilities will <u>not</u> be in AMS. They will be in DropBox Central and Edwin in the early fall. These scores are calculated by DESE, not WIDA or DRC.

## Service Now Form: Test Discrepancies – Request a Scoring Appeal or Test Booklet Search

- Service Now Form closes on June 15, 2023.
- Scoring Appeal
  - Example student took the Speaking or Writing test online but there are no results in AMS
- Booklet Search
  - Example student's test booklet was returned to DRC using a District label with incorrect information and test results are not in AMS
- You will be notified by the Department if your request can be processed; there
  is a limited number of requests that can be submitted to the testing vendor.

Complete the <u>Service Now Form: Test Discrepancies — Request a Scoring Appeal or Test Booklet Search</u> found on the <u>DESE ACCESS web page</u>.

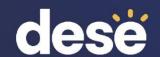

## Parent Notification and Educator Resources

### Options for Parent Notification

- Schools can either provide results to parents electronically by:
  - Secure email (password-protected)
  - Parent portal (if available)
  - Other secure method used by the district
  - Text or app to notify parents that results are available to discuss
- OR, schools may <u>print</u> ISRs in languages other than English and <u>mail</u> to parents
- Schools will receive ISRs in English on May 17, which can be mailed to parents along with other language ISRs downloaded from the On-Demand tab in WIDA AMS.

### Additional Parent Resources

The following may be printed and mailed or sent electronically with the ISR, at the district's discretion:

- ACCESS for ELLs Parent Letters copy to district letterhead and send with child's results. Available in the same 49 languages as the ISRs.
- What Is ACCESS for ELLS? two-page flyer explaining the basics of the ACCESS tests. Available in 17 languages.
- ACCESS for ELLs: Understanding Your Child's Scores and Alternate ACCESS for ELLs: Understanding Your Child's Scores – two-page document that explains the ISR. Available in 17 languages.

Note: The ISRs are confidential; these resources are not.

## Resources for Educators and Administrators

On the <u>DESE ACCESS web page</u> under "ACCESS for ELLs Tests – Test Administration and Reporting Resources":

The <u>ACCESS for ELLs Interpretive Guide for Score Reports</u> and the <u>Alternate ACCESS for ELLs Interpretive Guide for Score Reports</u> explain ACCESS scale scores, proficiency level scores and how scores are calculated. They also provide an overview of the Individual Student Report, School Student Roster Report, and Frequency reports.

#### Webinars available in the WIDA Secure Portal:

- Post-Testing: Interpreting Score Reports
- ACCESS for ELLs Online: The Speaking Test and How it is Scored

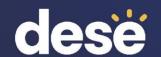

## Reporting Elements and Benchmarks

### Reporting Elements

- Reporting Element 1 # and % making progress, disaggregated for EL SWD
- Reporting Element 2 # and % attaining proficiency (i.e., meeting exit criteria Level 4.2 overall and 3.9 literacy)
- Reporting Element 3 # and % exited based on attaining proficiency
- Reporting Element 4 # and % FELs meeting or exceeding expectations on MCAS ELA, Math, and STE, disaggregated for FEL SWD
- Reporting Element 5 # and % not-yet-proficient after six years

Guide to Understanding the Title III Reporting Elements for English Learners in Massachusetts for 2017 and Beyond available on the DESE ACCESS web page

### 2022 ACCESS for ELLs Results

#### 2022 DESE ACCESS for ELLs Results page on DESE ACCESS website

- 2022 ACCESS for ELLs Results by District/School
  - Progress (Reporting Element 1)
  - Proficiency (Attainment Reporting Element 2)
  - For all districts (not just Title III) and for schools
- State, Title III Districts, and Consortia
  - 2022 Reporting Element 4
  - 2022 Reporting Elements 1, 2, 3, and 5

\*2023 ACCESS Results anticipated this fall\*

## 2022 ACCESS for ELLs Results by District/School

- Participation rate (# and % taking ACCESS and Alternate ACCESS)
- # and % at each proficiency level (by grade span, all grades, years in MA)
- Reporting Element #1 Progress (those meeting benchmarks or scoring one proficiency level higher in any domain on Alt ACCESS)
- Reporting Element #2 Attainment (those scoring 4.2 overall and 3.9 literacy on ACCESS)

|          |          |       |          |          |           |            | #        |       |       |       |       |       |       |       |       |       |       |       |       | #        |          |          | # Included | #        | %        |
|----------|----------|-------|----------|----------|-----------|------------|----------|-------|-------|-------|-------|-------|-------|-------|-------|-------|-------|-------|-------|----------|----------|----------|------------|----------|----------|
|          |          |       | Years in |          | # Tested  | Participa- | Taking   | #     | %     | #     | %     | #     | %     | #     | %     | #     | %     | #     | %     | Included | #        | %        | in Making  | Making   | Making   |
| District | District |       | MA       | #        | (Standard | tion       | Standard | Level | Level | Level | Level | Level | Level | Level | Level | Level | Level | Level | Level | in       | Making   | Making   | Exit       | Exit     | Exit     |
| Code     | Name     | Grade | Schools  | Enrolled | & Alt)    | Rate       | Test     | 1     | 1     | 2     | 2     | 3     | 3     | 4     | 4     | 5     | 5     | 6     | 6     | Progress | Progress | Progress | Criteria   | Criteria | Criteria |
| 00000000 | State    | K     | 1        | 10751    | 10648     | 99%        | 10648    | 5804  | 55%   | 2111  | 20%   | 1644  | 15%   | 986   | 9%    | 103   | 1%    | 0     | 0%    |          |          |          | 10751      | 352      | 3%       |
| 00000000 | State    | K     | 2        | 386      | 378       | 98%        | 378      | 175   | 46%   | 89    | 24%   | 71    | 19%   | 39    | 10%   | 4     | 1%    | 0     | 0%    |          |          |          | 386        | 13       | 3%       |
| 00000000 | State    | K     | 3        | 1        |           |            |          |       |       |       |       |       |       |       |       |       |       |       |       |          |          |          |            |          |          |
| 00000000 | State    | K     | All      | 11138    | 11027     | 99%        | 11027    | 5979  | 54%   | 2201  | 20%   | 1715  | 16%   | 1025  | 9%    | 107   | 1%    | 0     | 0%    |          |          |          | 11138      | 365      | 3%       |
| 00000000 | State    | 1-2   | 1        | 2620     | 2601      | 99%        | 2580     | 941   | 36%   | 721   | 28%   | 653   | 25%   | 198   | 8%    | 64    | 2%    | 3     | 0%    | 197      | 110      | 56%      | 2620       | 192      | 7%       |
| 00000000 | State    | 1-2   | 2        | 10884    | 10806     | 99%        | 10675    | 779   | 7%    | 3074  | 29%   | 5159  | 48%   | 1354  | 13%   | 277   | 3%    | 32    | 0%    | 10236    | 6413     | 63%      | 10884      | 1119     | 10%      |
| 00000000 | State    | 1-2   | 3        | 8650     | 8596      | 99%        | 8463     | 292   | 3%    | 1681  | 20%   | 4280  | 51%   | 1928  | 23%   | 262   | 3%    | 20    | 0%    | 8342     | 5325     | 64%      | 8650       | 1598     | 18%      |
| 00000000 | State    | 1-2   | 4        | 714      | 707       | 99%        | 692      | 34    | 5%    | 180   | 26%   | 357   | 52%   | 116   | 17%   | 5     | 1%    | 0     | 0%    | 696      | 351      | 50%      | 714        | 71       | 10%      |
| 00000000 | State    | 1-2   | 5        | 2        |           |            |          |       |       |       |       |       |       |       |       |       |       |       |       |          |          |          |            |          |          |
|          |          |       |          | 22070    |           | 0.00/      |          |       | -00/  |       | 0.50/ |       | 470/  | 2505  | 4.507 |       | -0/   |       | -01   | 40470    |          |          |            |          | 400/     |

## Reporting Element 4 – District by FEL/FEL SWD and Year FEL

- Reporting Element 4: # and % FELs meeting or exceeding expectations on MCAS ELA, Math, and STE, disaggregated for FEL SWD (by year FEL)
- State, Title III Districts, and Consortia

| Repor  | ting Elemer    | nt 4: Achievement of F | ormer EL | Students on 2 | 022 MCAS  | by Year of | Exiting E | L Status |           |          |       |       |            |          |       |       |           |
|--------|----------------|------------------------|----------|---------------|-----------|------------|-----------|----------|-----------|----------|-------|-------|------------|----------|-------|-------|-----------|
| State, | Title III Dist | tricts, and Consortia  |          |               |           |            |           |          |           |          |       |       |            |          |       |       |           |
|        |                |                        |          |               | Former EL | ELA        | ELA       | ELA      | ELA Part. | Math     | Math  | Math  | Math Part. | STE      | STE   | STE   | STE Part. |
| Year   | Org Code       | Org Name               | Grade    | group         | year      | Tested #   | E+M #     | E+M %    | Rate      | Tested # | E+M # | E+M % | Rate       | Tested # | E+M # | E+M % | Rate      |
| 2022   | 00000000       | State                  | g3-8     | FormerEL      | 1         | 13214      | 4059      | 31%      | 100%      | 13193    | 4347  | 33%   | 99%        | 4116     | 1072  | 26%   | 99%       |
| 2022   | 00000000       | State                  | g3-8     | FormerEL      | 2         | 10084      | 3515      | 35%      | 99%       | 10061    | 3337  | 33%   | 99%        | 3318     | 1054  | 32%   | 99%       |
| 2022   | 00000000       | State                  | g3-8     | FormerEL      | 3         | 8254       | 3525      | 43%      | 99%       | 8253     | 3212  | 39%   | 99%        | 3647     | 1238  | 34%   | 98%       |
| 2022   | 00000000       | State                  | g3-8     | FormerEL      | 4         | 2756       | 1319      | 48%      | 99%       | 2753     | 1198  | 44%   | 99%        | 971      | 398   | 41%   | 99%       |
| 2022   | 00000000       | State                  | g3-8     | FormerEL      | All       | 34308      | 12418     | 36%      | 99%       | 34260    | 12094 | 35%   | 99%        | 12052    | 3762  | 31%   | 99%       |
| 2022   | 00000000       | State                  | g3-8     | FormerEL_IEP  | 1         | 1832       | 187       | 10%      | 99%       | 1830     | 236   | 13%   | 99%        | 564      | 74    | 13%   | 99%       |
| 2022   | 00000000       | State                  | g3-8     | FormerEL_IEP  | 2         | 1240       | 139       | 11%      | 99%       | 1231     | 155   | 13%   | 98%        | 419      | 48    | 11%   | 98%       |
| 2022   | 00000000       | State                  | g3-8     | FormerEL_IEP  | 3         | 861        | 99        | 11%      | 97%       | 860      | 108   | 13%   | 98%        | 404      | 46    | 11%   | 96%       |
| 2022   | 00000000       | State                  | g3-8     | FormerEL_IEP  | 4         | 332        | 54        | 16%      | 98%       | 334      | 52    | 16%   | 98%        | 105      | 19    | 18%   | 97%       |
| 2022   | 00000000       | State                  | g3-8     | FormerEL_IEP  | All       | 4265       | 479       | 11%      | 99%       | 4255     | 551   | 13%   | 99%        | 1492     | 187   | 13%   | 98%       |
| 2022   | 00000000       | State                  | 10       | FormerEL      | 1         | 1032       | 324       | 31%      | 98%       | 1031     | 230   | 22%   | 98%        | 988      | 193   | 20%   | 98%       |
| 2022   | 00000000       | State                  | 10       | FormerEL      | 2         | 834        | 386       | 46%      | 98%       | 832      | 286   | 34%   | 98%        | 813      | 230   | 28%   | 99%       |
| 2022   | 00000000       | State                  | 10       | FormerEL      | 3         | 669        | 350       | 52%      | 99%       | 667      | 265   | 40%   | 99%        | 646      | 213   | 33%   | 99%       |
| 2022   | 00000000       | State                  | 10       | FormerFI      | 4         | 380        | 192       | 51%      | 98%       | 382      | 150   | 39%   | 98%        | 366      | 108   | 30%   | 98%       |

## 2022 Reporting Elements #1, 2, 3, and 5: State, Title III Districts, and Consortia

- Reporting Element 1 Progress (by district only, not grade span)
  - Participation (# and %)
  - Mean SGPA
  - Progress (# and % for K-8 and High School)
  - Difficulty Index (for K-8 and High School)
  - EL SWD making progress (# and % for K-12)
- Reporting Element 2 Proficiency
  - # and % attaining proficiency (by district or consortium total)
- Reporting Element 3 # and % met proficiency and exited
- Reporting Element 5 # and % not yet proficient after six years

### 2023 ACCESS for ELLs Results

| Information Delivered                                                                          | Location                         | Scheduled Delivery Date | Info<br>Del               |
|------------------------------------------------------------------------------------------------|----------------------------------|-------------------------|---------------------------|
| "ACCESS2023_R1"  (without SGPA, yes/no progress indicators, attainment, student-level targets) | <u>DropBox</u><br><u>Central</u> | Late June               | Res<br>SG<br>atta<br>targ |
| "ACCESS2023_R2"  (with SGPA, yes/no progress indicators, attainment, student-level targets)    | <u>DropBox</u><br><u>Central</u> | Late July               | SG atta                   |
| Assigned everall seems f                                                                       |                                  | with Do Not             | indi                      |

Assigned overall scores for students with Do Not Score code SPD available in DropBox/Edwin in the fall.

| Information<br>Delivered                                        | Location        | Scheduled<br>Delivery Date |
|-----------------------------------------------------------------|-----------------|----------------------------|
| Results without<br>SGPA, progress,<br>attainment, or<br>targets | Edwin Analytics | Early July                 |
| Results with<br>SGPA, progress,<br>attainment, and<br>targets   | Edwin Analytics | Early August               |

"ACCESS for ELLs Student Roster" (EL627) has individual student results.

"ACCESS for ELLs District and School Summary" (EL327) has aggregate results.

## DropBox and Edwin in the Security Portal

#### www.doe.mass.edu

Home - National As... W Massachusetts Dep... Massachusetts | Wl... Sign-In - DRC INSI... Degin - EOTSS Servi...

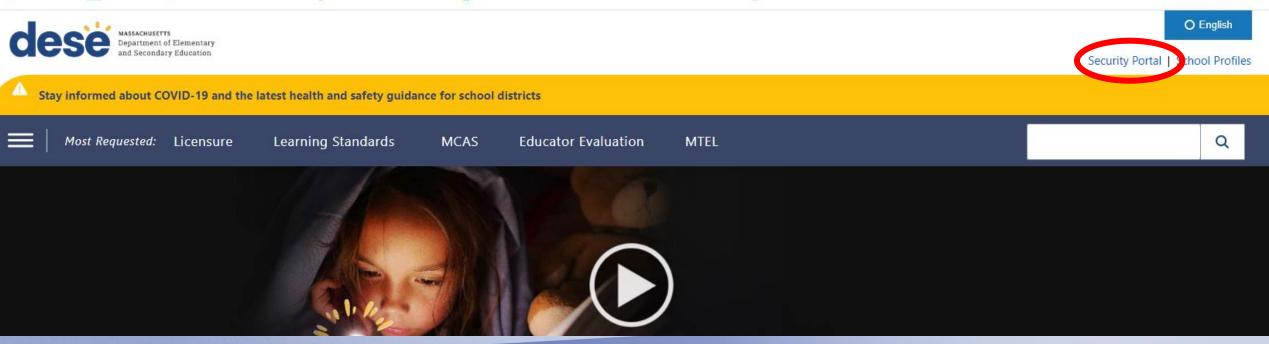

### Available Applications

- If you do not see "DropBox Central" or "Edwin Analytics", click "View Your Application List."
- Ask your Directory Administrator for access if you still do not see them.

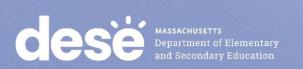

### Portal Messages

\*\*\*Education Licensing and Recruitment (ELAR) Users\*\*\*
To access ELAR, please go to the ELAR Login Page.

\*\*\* Update \*\*\* Systems maintenance has been scheduled for the following day/time:

#### **Recently Used Applications**

Edwin Analytics

DropBox Central

**View Your Application List** 

#### **Drop Box Central**

es you can use to share files with the Department.

your organization are kept in the ESE OutBox. File int are kept in the ESE InBox.

in the list and click the "Next" button.

ACCESS Data 2016
ACCESS Data 2017
ACCESS Data 2018
ACCESS Data 2019
ACCESS Data 2020
ACCESS Data 2021
ACCESS Data 2022
ACCESS Data 2022

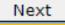

### DropBox Files

Available starting late June

- Select ACCESS Data
   2023
  - You will need permissions to view these files
- Files are available in District and School boxes
- Click Next.

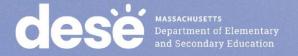

#### **ACCESS Data 2023**

Welcome to the ACCESS Data 2023 DropBox.

Information on ACCESS is available at http://www.doe.mass.edu/mcas/access. Please direct questions regarding ACCESS for ELLs data to the Student Assessment Services Unit at (781) 338-3625 or via e-mail at mcas@doe.mass.edu.

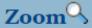

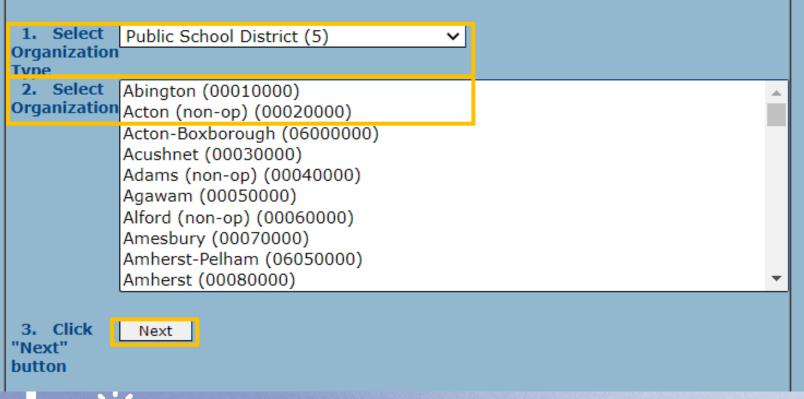

### DropBox Files

Available starting late June

- Select your Organization Type.
- Select your Organization.
- · Click Next.

### ACCESS 2023 Results in DropBox

| 4            | Α       | Н        | 1         | M         | N     | AN         | AO         | AP        | AX             | AZ          | BB        | BC        | BD           |             |          |          |        |            |
|--------------|---------|----------|-----------|-----------|-------|------------|------------|-----------|----------------|-------------|-----------|-----------|--------------|-------------|----------|----------|--------|------------|
| 1 a          | dminyea | sasid    | lastname  | yrsinmass | grade | literacyle | overalllev | ALT c     | overalllev las | st_grade la | st_overal | ast_overa | ccess_pa     |             |          |          |        |            |
| 2            | 2023    | 1.01E+09 | Last name | 1         | K     | 3.1        | 2.6        | 0         |                |             |           |           | 1            |             |          |          |        |            |
| 3            | 2023    |          | Last name |           |       | 1.6        |            |           |                |             |           |           | 1            |             |          |          |        |            |
| 4            | 2023    | 1.04E+09 | Last name | 1         | K     | 1.9        | 1.7        | 0         |                |             |           |           | 1            |             |          |          |        |            |
| 5            | 2023    | 1.06E+09 | Last name |           |       | 1.8        | 2.4        | 0         |                |             |           |           | 1            |             |          |          |        |            |
| 6<br>7       | 2023    |          | Last name |           |       | 1.3        |            |           |                |             |           |           | 1            |             |          |          |        |            |
| 7            |         |          | Last name |           |       | 4.6        |            |           |                |             |           |           | 1            |             |          |          |        |            |
| 8            |         |          | Last name |           |       | 4.3        |            | 0         |                |             |           |           | 1            |             |          |          |        |            |
| 8<br>9<br>10 | 2023    |          | Last name |           |       | 1          |            | 0         |                |             | 2022      |           | ACCESS       |             |          |          |        |            |
| 10           |         |          | Last name |           |       | 1 3.3      |            | 0         |                |             | ACCESS    |           | particip.    |             |          |          |        |            |
| 11           |         |          | Last name |           |       | 1 3.4      |            | 0         | K              |             | Level     |           | 2023         |             |          |          |        |            |
| 12<br>13     |         |          | Last name |           |       | 1 4.1      |            |           | V              |             | 11        |           | 1            |             |          |          |        |            |
| 13           |         |          | Last name |           |       | 1 3.2      |            |           |                | BG          | BH        | BI        | BJ           | BK          | BL       | BM       | BN     | BO         |
| 14           | 2023    | 1.01E+09 | Last name | 2         |       | 1 2.8      | 3.4        | madep     | orog Progress  | T Difficul  | tyl SGPA  | madeE     | xit(ExitedEL | Ir NotMeeti | FEL_YEAR | FEL_SIMS |        |            |
|              |         |          |           |           |       |            |            |           |                |             |           |           | 0            | -1          |          |          | 3.1    |            |
|              |         |          |           |           |       |            |            |           |                |             |           |           | 0            | -1          |          |          | 2.8    |            |
|              |         |          |           |           |       |            |            |           |                |             |           |           | 0            | -1          |          |          | 2.8    |            |
|              |         |          |           |           |       |            |            | <b>41</b> |                |             |           |           | 0            | -1          |          |          | 3      |            |
|              |         |          |           |           |       |            |            |           |                |             |           |           | 0            | -1          |          |          | 2.5    |            |
|              |         |          |           |           |       |            |            |           |                |             |           |           |              | 1 0         |          | ОСТ      | 4.2    |            |
|              |         |          |           |           |       |            |            | <u></u>   |                |             |           |           |              | 1 0         |          | ОСТ      | 4.2    |            |
|              |         |          |           |           |       |            |            | made      |                | 2023        |           |           |              | -1          |          |          |        | Difficulty |
|              |         |          |           |           |       |            |            | progre    |                |             | -         |           |              | -1          |          |          | Target | Index      |
|              |         |          |           |           |       |            |            | 2022-2    |                |             |           | 58 2023   |              | -1          |          |          | 2024   | 2024       |
|              |         |          |           |           |       |            |            | RE1       |                |             |           | 68 RE2    |              | RE5         |          |          | 4.2    |            |
|              |         |          |           |           |       |            |            |           | 0              | 4           | 25        | 60        | 0            | -1          |          |          | 3.9    | 50         |

## Assigned Scores for Missing Test Domains

- DESE assigns an overall composite proficiency level for students with missing domain scores for whom there were unavailable accommodations (Do Not Score code SPD).
- Overall proficiency levels can be used for reclassification determinations and growth-to-proficiency (benchmark) calculations.
- Will be reported this fall in Security Portal DropBox "ACCESS2023\_Student\_Level\_R3..." and updated Edwin files in the fall
- Will not be included in ISRs or any other reports found in WIDA AMS
- See <u>Guide to Assigning Scores for Missing Domains on ACCESS for ELLs</u>
   <u>Tests for English Learners with Disabilities</u> on the <u>DESE ACCESS web page</u>

## ACCESS for ELLs District and School Summary (EL327) in Edwin

- Shows # and % at each level for each domain and composite
- Shows participation rate, and % making progress (available in August)
- Displays for district or school by grade or all grades

Total Tested: 187

Participation Rate: 97%

Included in Made Progress: 136

% Made Progress: 42%

Only students who complete all 4 sections of the Standard test are included.

Students who are absent or who take the Standard test or ALT are included.

| Proficiency Level | Liste | ening | Speaking |     | Reading |     | Writing |     | Oral Language |     | Literacy |     | Comprehension |     | Overall Score |     |
|-------------------|-------|-------|----------|-----|---------|-----|---------|-----|---------------|-----|----------|-----|---------------|-----|---------------|-----|
|                   | #     | %     | #        | %   | #       | %   | #       | %   | #             | %   | #        | %   | #             | %   | #             | %   |
| 1 - Entering      | 30    | 16%   | 56       | 30% | 53      | 28% | 61      | 33% | 39            | 21% | 55       | 29% | 34            | 18% | 44            | 24% |
| 2 - Emerging      | 21    | 11%   | 59       | 32% | 46      | 25% | 34      | 18% | 32            | 17% | 41       | 22% | 45            | 24% | 49            | 26% |
| 3 - Developing    | 32    | 17%   | 53       | 28% | 38      | 20% | 79      | 42% | 60            | 32% | 72       | 39% | 41            | 22% | 63            | 34% |
| 4 - Expanding     | 13    | 7%    | 12       | 6%  | 17      | 9%  | 12      | 6%  | 35            | 19% | 17       | 9%  | 17            | 9%  | 29            | 16% |
| 5 - Bridging      | 29    | 16%   | 0        | 0%  | 22      | 12% | 1       | 1%  | 13            | 7%  | 1        | 1%  | 29            | 16% | 1             | 1%  |
| 6 - Reaching      | 62    | 33%   | 7        | 4%  | 11      | 6%  | 0       | 0%  | 8             | 4%  | 1        | 1%  | 21            | 11% | 1             | 1%  |

## ACCESS for ELLs Student Roster (EL627) in Edwin

 Report shows student-level domain and composite scores, SGPA, current target and difficulty index, progress indictor, proficiency indicator, exit based on attainment, not proficient after 6 years, future target and difficulty index.

| Click the SASID to go to PR600  (history of grades, courses, MCAS and (history of grades) courses, MCAS and (history of grades) courses (history of grades) courses (history of grades) courses (history of grades) course (history of grades) course (history of grades |                         |          |           |  |  |  |
|----------------------------------------------------------------------------------------------------|-------------------------|----------|-----------|--|--|--|
| Name         SASID         Test Status¹         Yrs MAA         Tier Istening Speaking MAA         Reading Reading Reading Reading Language         Writing Language Literacy         Literacy Comprehension (Composite)         Overall (Composite)           AB         104         T         2         B         6.0         2.8         1.9         1.8         3.9         1.9         3.2         2.4           AC         104         T         2         A         5.6         4.1         2.5         3.1         4.5         2.9         3.4         3.3           AC         103         T         2         B         6.0         3.3         4.3         3.1         Current Year Reporting Elements (RE)                                                                                                    |                         |          |           |  |  |  |
| Name         SASID         Iest Status¹         in MA         Tier Listening MA         Speaking MA         Reading Linguage         Writing Language         Literacy Literacy         Comprehension (Composite)           AB         104         T         2         B         6.0         2.8         1.9         1.8         3.9         1.9         3.2         2.4           AC         104         T         2         A         5.6         4.1         2.5         3.1         4.5         2.9         3.4         3.3           AC         103         T         2         B         6.0         3.3         4.3         3.1         Current Year Reporting Elements (RE)                                                                                                    |                         |          |           |  |  |  |
| AC 104 T 2 A 5.6 4.1 2.5 3.1 4.5 2.9 3.4 3.3 AC 103 T 2 B 6.0 3.3 4.3 3.1 Current Year Reporting Elements (RE)                                                                                                    |                         |          |           |  |  |  |
| AC 103 T 2 B 6.0 3.3 4.3 3.1 Current Year Reporting Elements (RE)                                                                                                    |                         |          |           |  |  |  |
| AC <u>103</u> T 2 B 6.0 3.3 4.3 3.1 Current Year Reporting Elements (RE)                                                                                                    |                         |          |           |  |  |  |
| ΔΓ 101 T 2 Δ 10 17 26 16 PF1 PF2                                                                                                    |                         |          |           |  |  |  |
| NL 10 1.0 1.1 2.0 1.0                                                                                                    | RE3 RE5                 | Tarç     | jets      |  |  |  |
| AD 100 T 2 B 6.0 4.6 6.0 3.8 Prior Year Progress Difficulty Made Met Evit Evit                                                                                                    | vited El Not Proficient | Progress | Difficult |  |  |  |
| Thorrow I regress billions and mote and and                                                                                                    |                         |          | Index     |  |  |  |
| AN 704 T 2 B 6.0 4.8 2.0 2.4                                                                                                    |                         |          | 20        |  |  |  |
|                                                                                                    |                         |          | 38        |  |  |  |
|                                                                                                    |                         |          | 38        |  |  |  |
| ( ) INISTORY OF GRADES COURSES INICAS AND                                                                                                    |                         |          | 38<br>38  |  |  |  |
| 22 1.1 2.2 33 0 0                                                                                                    | 0 0                     |          |           |  |  |  |
|                                                                                                    | U                       |          | 38        |  |  |  |
| 44     1.9     3.0     35     1     0       30     3.1     3.2     28     1     0                                                                                                    |                         | 3.4      | 38<br>38  |  |  |  |

### Questions?

DESE: access@doe.mass.edu

781-338-3625

WIDA: help@wida.us

1-866-276-7735

DRC: WIDA@datarecognitioncorp.com

1-855-787-9615